## Obtención del diagrama de flujo de acceso Usuario/Afiliado/Subcontratista

Para obtener instrucciones completas paso a paso, visite Acceso e identificación en línea aquí.

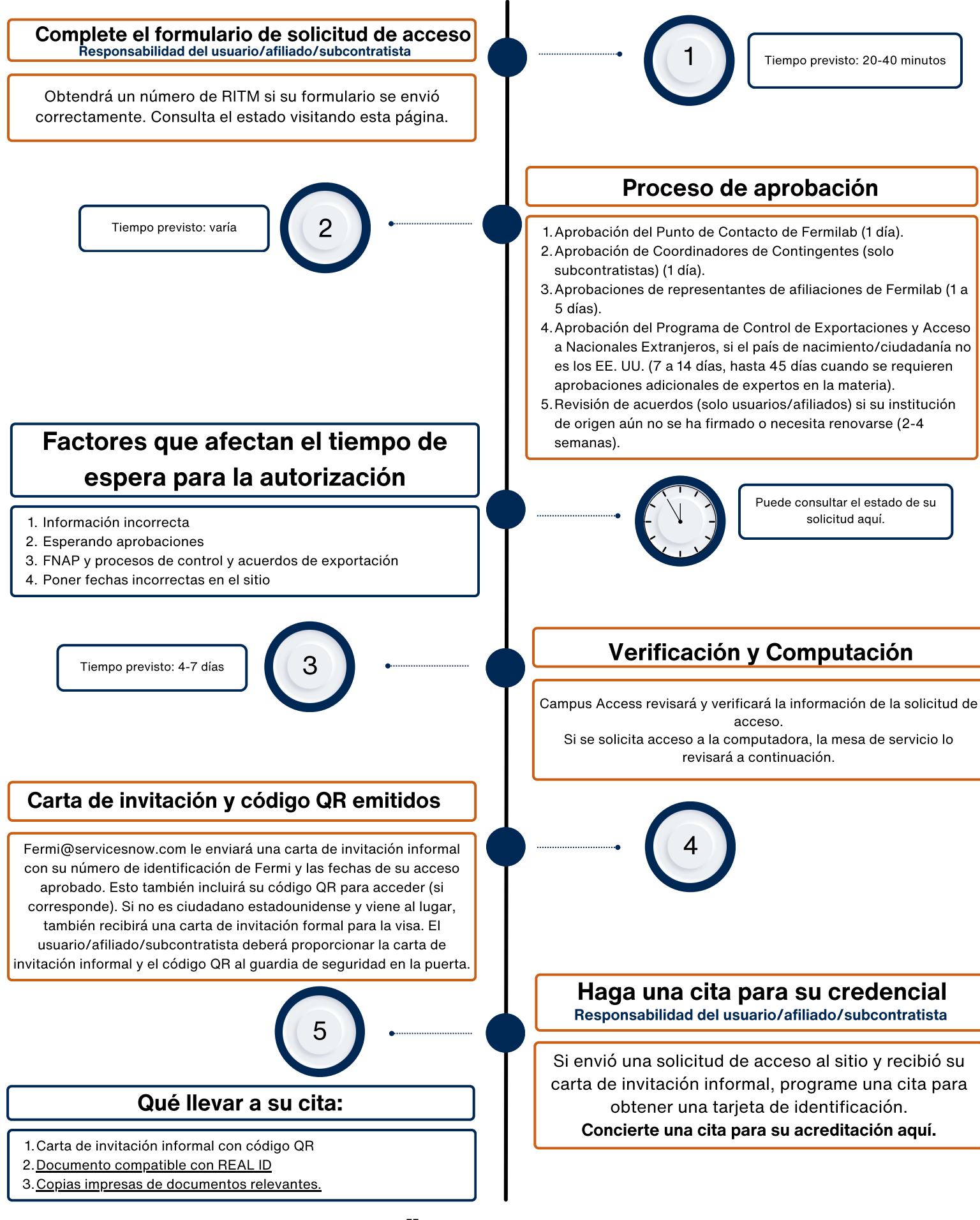

**委Fermilab** 

Contacto: campusaccess@fnal.gov - https://get-connected.fnal.gov/access/ Información adicional de acceso al sitio: [https://get-connected.fnal.gov/site-access/](https://get-connected.fnal.gov/access)